# Package 'CITAN'

December 13, 2015

<span id="page-0-0"></span>Version 2015.12-2

Date 2015-12-12

Type Package

License LGPL  $(>= 3)$ 

Encoding UTF-8

BugReports <https://github.com/Rexamine/CITAN/issues>

Title CITation ANalysis Toolpack

Description Supports quantitative

research in scientometrics and bibliometrics. Provides various tools for preprocessing bibliographic data retrieved, e.g., from Elsevier's SciVerse Scopus, computing bibliometric impact of individuals, or modeling many phenomena encountered in the social sciences.

**Depends**  $R$  ( $>= 3.2.0$ ), agop, RSQLite, RGtk2

Imports hash, stringi, DBI, grDevices, graphics, stats, utils

RoxygenNote 5.0.1

NeedsCompilation no

Author Marek Gagolewski [aut, cre]

Maintainer Marek Gagolewski <gagolews@ibspan.waw.pl>

Repository CRAN

Date/Publication 2015-12-13 16:22:11

# R topics documented:

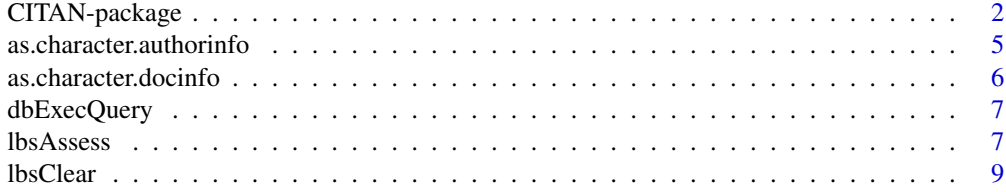

<span id="page-1-0"></span>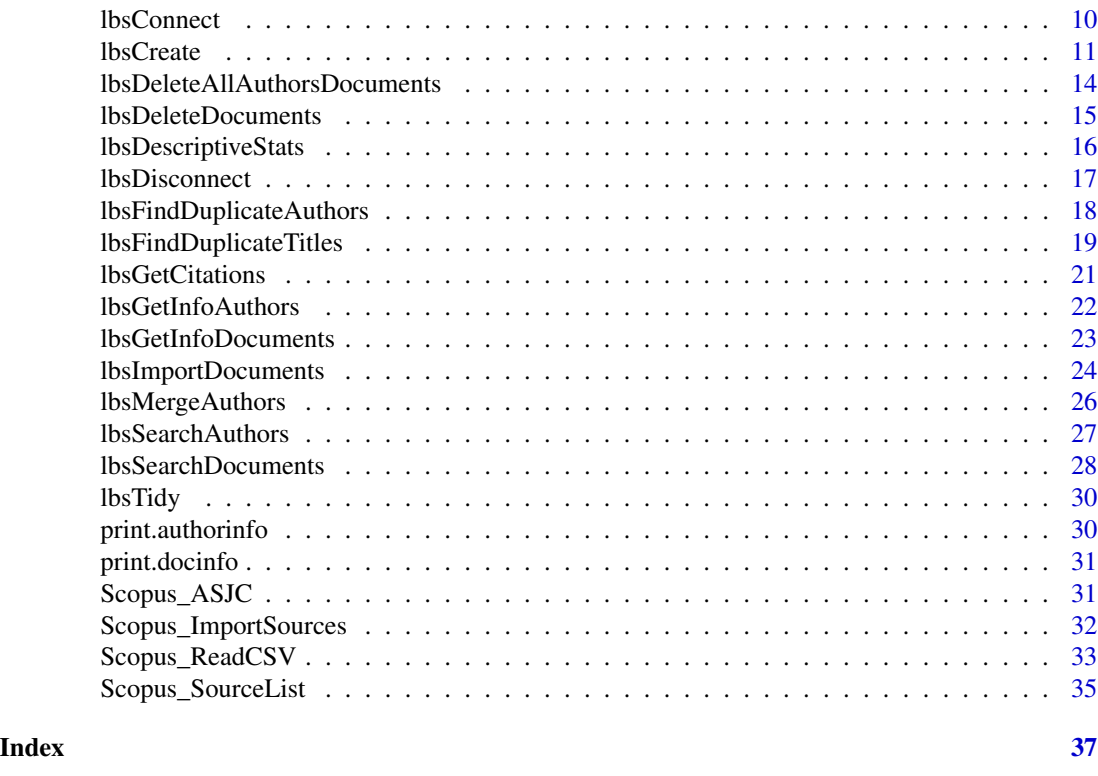

CITAN-package *CITation ANalysis toolpack*

#### **Description**

CITAN is a library of functions useful in — but not limited to — quantitative research in the field of scientometrics. It contains various tools for preprocessing bibliographic data retrieved from, e.g., Elsevier's *SciVerse Scopus* and computing bibliometric impact of individuals. Moreover, some functions dealing with Pareto-Type II (GPD) and Discretized Pareto-Type II statistical models are included (e.g., Zhang-Stephens and MLE estimators, goodness-of-fit and two-sample tests, confidence intervals for the theoretical Hirsch index etc.). They may be used to describe and analyze many phenomena encountered in the social sciences.

# Details

Fair and objective assessment methods of individual scientists had become the focus of scientometricians' attention since the very beginning of their discipline. A quantitative expression of some publication-citation process' characteristics is assumed to be a predictor of broadly conceived scientific competence. It may be used e.g. in building decision support systems for scientific quality control.

The h-index, proposed by J.E. Hirsch (2005) is among the most popular scientific impact indicators. An author who has published n papers has the Hirsch index equal to  $H$ , if each of his  $H$  publications were cited at least H times, and each of the remaining  $n-H$  items were cited no more than H

# <span id="page-2-0"></span>CITAN-package 3

times. This simple bibliometric tool quickly received much attention in the academic community and started to be a subject of intensive research. It was noted that, contrary to earlier approaches, i.e. publication count, citation count, etc., this measure concerns both productivity and impact of an individual.

In a broader perspective, this issue is a special case of the so-called Producer Assessment Problem (PAP; see Gagolewski, Grzegorzewski, 2010b).

Consider a *producer* (e.g. a writer, scientist, artist, craftsman) and a nonempty set of his *products* (e.g. books, papers, works, goods). Suppose that each product is given a *rating* (of quality, popularity, etc.) which is a single number in  $I = [a, b]$ , where a denotes the lowest admissible valuation. We typically choose  $I = [0, \infty]$  (an interval in the extended real line). Some instances of the PAP are listed below.

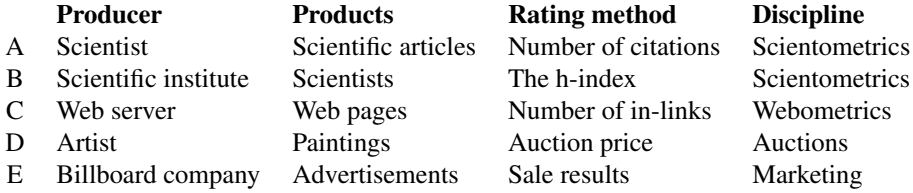

Each possible state of producer's activity can therefore be represented by a point  $x \in I^n$  for some n. Our aim is thus to construct and analyze — both theoretically and empirically — aggregation operators (cf. Grabisch et al, 2009) which can be used for rating producers. A family of such functions should take the two following aspects of producer's quality into account:

- the ability to make highly-rated products,
- overall productivity,  $n$ .

For some more formal considerations please refer to (Gagolewski, Grzegorzewski, 2011).

To preprocess and analyze bibliometric data (cf. Gagolewski, 2011) retrieved from e.g. Elsevier's *SciVerse Scopus* we need the RSQLite package. It is an interface to the free SQLite DataBase Management System (see <http://www.sqlite.org/>). All data is stored in a so-called Local Bibliometric Storage (LBS), created with the [lbsCreate](#page-10-1) function.

The data frames [Scopus\\_ASJC](#page-30-1) and [Scopus\\_SourceList](#page-34-1) contain various information on current source coverage of SciVerse Scopus. They may be needed during the creation of the LBS and [lbsCreate](#page-10-1) for more details. *License information: this data are publicly available and hence no special permission is needed to redistribute them (information from Elsevier).*

CITAN is able to import publication data from Scopus CSV files (saved with settings "Output: complete format" or "Output: Citations only", see [Scopus\\_ReadCSV](#page-32-1)). Note that the output limit in Scopus is 2000 entries per file. Therefore, to perform bibliometric research we often need to divide the query results into many parts. CITAN is able to merge them back even if records are repeated.

The data may be accessed via functions from the **DBI** interface. However, some typical tasks may be automated using e.g. [lbsDescriptiveStats](#page-15-1) (basic description of the whole sample or its subsets, <span id="page-3-0"></span>called 'Surveys'), [lbsGetCitations](#page-20-1) (gather citation sequences selected authors), and [lbsAssess](#page-6-1) (mass-compute impact functions' values for given citation sequences).

There are also some helpful functions (in \*\*EXPERIMENTAL\*\* stage) which use the  $RGtk2$ library (see Lawrence, Lang, 2010) to display some suggestions on which documents or authors should be merged, see [lbsFindDuplicateTitles](#page-18-1) and [lbsFindDuplicateAuthors](#page-17-1).

For a complete list of functions, call library(help="CITAN").

Keywords: Hirsch's h-index, Egghe's g-index, L-statistics, S-statistics, bibliometrics, scientometrics, informetrics, webometrics, aggregation operators, arity-monotonicity, impact functions, impact assessment.

#### Author(s)

Marek Gagolewski

#### References

GTK+ Project, <http://www.gtk.org>

SQLite DBMS, <http://www.sqlite.org/>

Dubois D., Prade H., Testemale C. (1988). Weighted fuzzy pattern matching, Fuzzy Sets and Systems 28, s. 313-331.

Egghe L. (2006). Theory and practise of the g-index, Scientometrics 69(1), 131-152.

Gagolewski M., Grzegorzewski P. (2009). A geometric approach to the construction of scientific impact indices, Scientometrics 81(3), 617-634.

Gagolewski M., Debski M., Nowakiewicz M. (2009). Efficient algorithms for computing "geometric" scientific impact indices, Research Report of Systems Research Institute, Polish Academy of Sciences RB/1/2009.

Gagolewski M., Grzegorzewski P. (2010a). S-statistics and their basic properties, In: Borgelt C. et al (Eds.), Combining Soft Computing and Statistical Methods in Data Analysis, Springer-Verlag, 281-288.

Gagolewski M., Grzegorzewski P. (2010b). Arity-monotonic extended aggregation operators, In: Hullermeier E., Kruse R., Hoffmann F. (Eds.), Information Processing and Management of Uncertainty in Knowledge-Based Systems, CCIS 80, Springer-Verlag, 693-702.

Gagolewski M. (2011). Bibliometric Impact Assessment with R and the CITAN Package, Journal of Informetrics 5(4), 678-692.

Gagolewski M., Grzegorzewski P. (2011a). Axiomatic Characterizations of (quasi-) L-statistics and S-statistics and the Producer Assessment Problem, for Fuzzy Logic and Technology (EUSFLAT/LFA 2011), Atlantic Press, 53-58. Grabisch M., Pap E., Marichal J.-L., Mesiar R. (2009). Aggregation functions, Cambridge.

Gagolewski M., Grzegorzewski P. (2011b). Possibilistic analysis of arity-monotonic aggregation operators and its relation to bibliometric impact assessment of individuals, International Journal of Approximate Reasoning 52(9), 1312-1324.

Hirsch J.E. (2005). An index to quantify individual's scientific research output, Proceedings of the National Academy of Sciences 102(46), 16569-16572.

Kosmulski M. (2007). MAXPROD - A new index for assessment of the scientific output of an individual, and a comparison with the h-index, Cybermetrics 11(1).

# <span id="page-4-0"></span>as.character.authorinfo 5

Lawrence M., Lang D.T. (2010). RGtk2: A graphical user interface toolkit for R, Journal of Statistical Software 37(8), 1-52.

Woeginger G.J. (2008). An axiomatic characterization of the Hirsch-index, Mathematical Social Sciences 56(2), 224-232.

Zhang J., Stevens M.A. (2009). A New and Efficient Estimation Method for the Generalized Pareto Distribution, Technometrics 51(3), 316-325.

<span id="page-4-1"></span>as.character.authorinfo

*Coerce an authorinfo object to character string*

# Description

Converts an object of class authorinfo to a character string. Such an object is returned by e.g. [lbsGetInfoAuthors](#page-21-1).

# Usage

## S3 method for class 'authorinfo' as.character(x, ...)

#### Arguments

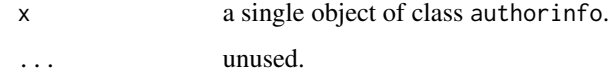

# Details

An authorinfo object is a list with the following components:

- IdAuthor numeric; author's identifier in the table Biblio\_Authors,
- Name character; author's name.

#### Value

A character string

#### See Also

[print.authorinfo](#page-29-1), [lbsSearchAuthors](#page-26-1), [lbsGetInfoAuthors](#page-21-1)

<span id="page-5-1"></span><span id="page-5-0"></span>as.character.docinfo *Coerce a docinfo object to character string*

# Description

Converts an object of class docinfo to a character string. Such an object is returned by e.g. [lbsGetInfoDocuments](#page-22-1).

#### Usage

```
## S3 method for class 'docinfo'
as.character(x, ...)
```
#### Arguments

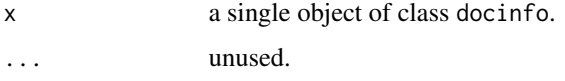

# Details

A docinfo object is a list with the following components:

- IdDocument numeric; document identifier in the table Biblio\_Documents,
- Authors list of authorinfo objects (see e.g. as. character. authorinfo).
- Title title of the document,
- BibEntry bibliographic entry,
- AlternativeId unique character identifier,
- Pages number of pages,
- Citations number of citations,
- Year publication year,
- Type type of document, see [lbsCreate](#page-10-1).

#### Value

A character string

# See Also

[lbsSearchDocuments](#page-27-1), [as.character.authorinfo](#page-4-1), [print.docinfo](#page-30-2), [lbsGetInfoDocuments](#page-22-1)

<span id="page-6-0"></span>

# Description

Executes an SQL query and immediately frees all allocated resources.

# Usage

dbExecQuery(conn, statement, rollbackOnError = FALSE)

# Arguments

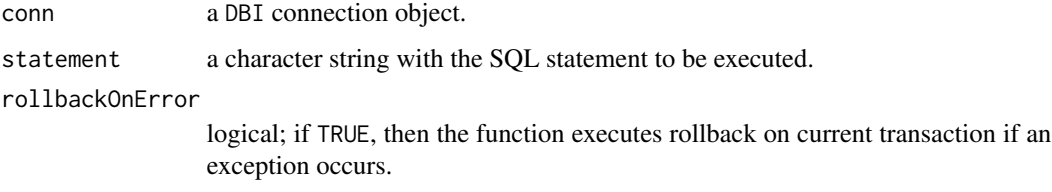

# Details

This function may be used to execute queries like CREATE TABLE, UPDATE, INSERT, etc.

It has its own exception handler, which prints out detailed information on caught errors.

# See Also

[dbSendQuery](#page-0-0), [dbClearResult](#page-0-0), [dbGetQuery](#page-0-0)

<span id="page-6-1"></span>lbsAssess *Calculate impact of given authors*

# Description

Given a list of authors' citation sequences, the function calculates values of many impact functions at a time.

#### Usage

```
lbsAssess(citseq, f = list(length, index_h), captions = c("length",
  "index_h"), orderByColumn = 2, bestRanks = 20, verbose = T)
```
<span id="page-7-0"></span>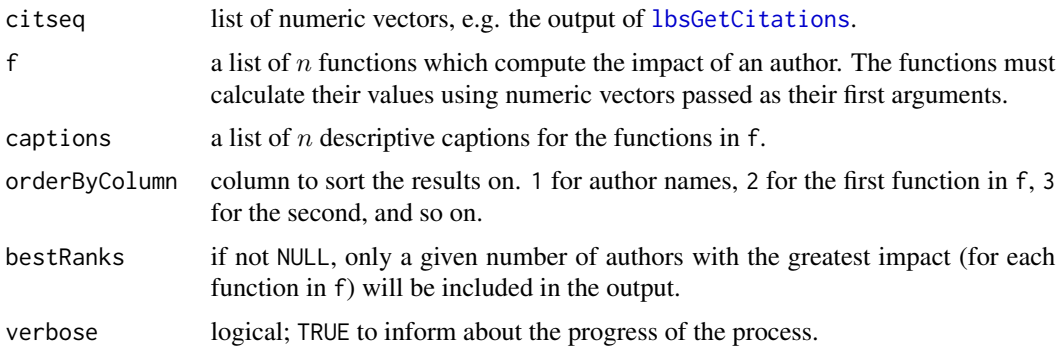

#### Value

A data frame in which each row corresponds to the assessment results of some citation sequence. The first column stands for the authors' names (taken from names(citseq), the second for the valuation of f[[1]], the third for f[[2]], and so on. See Examples below.

#### See Also

[lbsConnect](#page-9-1), [lbsGetCitations](#page-20-1)

# Examples

```
## Not run:
conn <- lbsConnect("Bibliometrics.db");
## ...
citseq <- lbsGetCitations(conn,
surveyDescription="Scientometrics", documentTypes="Article",
idAuthors=c(39264,39265,39266));
print(citseq);
## $`Liu X.` # Author name
## 40116 34128 39122 29672 32343 32775 # IdDocument
## 11 4 1 0 0 0 # Citation count
## attr(,"IdAuthor")
## [1] 39264 # IdAuthor
##
## $`Xu Y.`
## 38680 38605 40035 40030 40124 39829 39745 29672
## 30 14 8 6 6 5 3 0
## attr(,"IdAuthor")
## [1] 39265
##
## $`Wang Y.`
## 29992 29672 29777 32906 33858 33864 34704
## 1 0 0 0 0 0 0
## attr(,"IdAuthor")
## [1] 39266
library("agop")
print(lbsAssess(citseq,
```
#### <span id="page-8-0"></span>lbsClear 9

```
f=list(length, sum, index.h, index.g, function(x) index.rp(x,1),function(x) sqrt(prod(index.lp(x,1))),
     function(x) sqrt(prod(index.lp(x,Inf)))),
  captions=c("length", "sum", "index.h", "index.g", "index.w",
  "index.lp1", "index.lpInf")));
## Name length sum index.h index.g index.w index.lp1 index.lpInf
## 3 Xu Y. 8 72 5 8 7 8.573214 5.477226
## 2 Wang Y. 7 1 1 1 1 1.000000 1.000000
## 1 Liu X. 6 16 2 4 3 4.157609 3.316625
## ...
dbDisconnect(conn);
## End(Not run)
```
<span id="page-8-1"></span>lbsClear *Clear a Local Bibliometric Storage*

#### Description

Clears a Local Bibliometric Storage by dropping all tables named Biblio\_\* and all views named ViewBiblio\_\*.

#### Usage

lbsClear(conn, verbose = TRUE)

#### Arguments

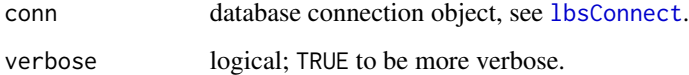

# Details

For safety reasons, an SQL transaction opened at the beginning of the removal process is not committed (closed) automatically. You should do manually (or rollback it), see Examples below.

#### Value

TRUE on success.

### See Also

[lbsConnect](#page-9-1), [lbsCreate](#page-10-1), [Scopus\\_ImportSources](#page-31-1), [lbsDeleteAllAuthorsDocuments](#page-13-1) [dbCommit](#page-0-0), [dbRollback](#page-0-0)

#### <span id="page-9-0"></span>10 lbsConnect later than  $\sim$  lbsConnect later than  $\sim$  lbsConnect later than  $\sim$  lbsConnect later than  $\sim$  lbsConnect later than  $\sim$  lbsConnect later than  $\sim$  lbsConnect later than  $\sim$  lbsConnect later than  $\sim$  lbs

#### Examples

```
## Not run:
conn <- lbsConnect("Bibliometrics.db");
lbsClear(conn);
dbCommit(conn);
lbsCreate(conn);
Scopus_ImportSources(conn);
## ...
lbsDisconnect(conn);
## End(Not run)
```
<span id="page-9-1"></span>

lbsConnect *Connect to a Local Bibliometric Storage*

#### Description

Connects to a Local Bibliometric Storage handled by the SQLite engine (see RSQLite package documentation).

#### Usage

```
lbsConnect(dbfilename)
```
#### Arguments

dbfilename filename of an SQLite database.

#### Details

Do not forget to close the connection (represented by the connection object returned) with the [lbsDisconnect](#page-16-1) function after use.

Please note that the database may be also accessed by using lower-level functions from the DBI package called on the returned connection object. The table-view structure of a Local Bibliometric Storage is presented in the man page of the [lbsCreate](#page-10-1) function.

#### Value

An object of type SQLiteConnection, used to communicate with the SQLite engine.

# See Also

[lbsCreate](#page-10-1), [lbsDisconnect](#page-16-1)

#### <span id="page-10-0"></span>lbsCreate the contract of the contract of the contract of the contract of the contract of the contract of the contract of the contract of the contract of the contract of the contract of the contract of the contract of the

#### Examples

```
## Not run:
conn <- lbsConnect("Bibliometrics.db")
## ...
lbsDisconnect(conn)
## End(Not run)
```
<span id="page-10-1"></span>

lbsCreate *Create a Local Bibliometric Storage*

#### Description

Creates an empty Local Bibliometric Storage.

#### Usage

lbsCreate(conn, verbose = TRUE)

#### Arguments

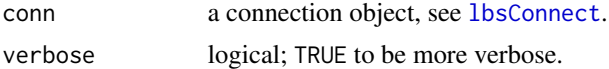

#### Details

The function may be executed only if the database contains no tables named  $Biblioc*$  and no views named ViewBiblio\_\*.

The following SQL code is executed.

```
CREATE TABLE Biblio_Categories (\cr
    -- Source classification codes (e.g. ASJC)\cr
  IdCategory INTEGER PRIMARY KEY ASC,\cr
  IdCategoryParent INTEGER NOT NULL,\cr
  Description VARCHAR(63) NOT NULL, \cr
  FOREIGN KEY(IdCategoryParent) REFERENCES Biblio_Categories(IdCategory)\cr
);
CREATE TABLE Biblio_Sources (
  IdSource INTEGER PRIMARY KEY AUTOINCREMENT,
  AlternativeId VARCHAR(31) UNIQUE NOT NULL,
  Title VARCHAR(255) NOT NULL,
  IsActive BOOLEAN,
  IsOpenAccess BOOLEAN,
  Type CHAR(2) CHECK (Type IN ('bs', 'cp', 'jo')),
      -- Book Series / Conference Proceedings / Journal
      -- or NULL in all other cases
  Impact1 REAL, -- value of an impact factor
```

```
Impact2 REAL, -- value of an impact factor
  Impact3 REAL, -- value of an impact factor
  Impact4 REAL, -- value of an impact factor
  Impact5 REAL, -- value of an impact factor
  Impact6 REAL, -- value of an impact factor
);
CREATE TABLE Biblio_SourcesCategories (
    -- links Sources and Categories
  IdSource INTEGER NOT NULL,
  IdCategory INTEGER NOT NULL,
  PRIMARY KEY(IdSource, IdCategory),
  FOREIGN KEY(IdSource) REFERENCES Biblio_Sources(IdSource),
  FOREIGN KEY(IdCategory) REFERENCES Biblio_Categories(IdCategory)
);
CREATE TABLE Biblio_Documents (
  IdDocument INTEGER PRIMARY KEY AUTOINCREMENT,
  IdSource INTEGER,
  AlternativeId VARCHAR(31) UNIQUE NOT NULL,
  Title VARCHAR(255) NOT NULL,
  BibEntry TEXT,
     -- (e.g. Source Title,Year,Volume,Issue,Article Number,PageStart,PageEnd)
  Year INTEGER,
  Pages INTEGER,
  Citations INTEGER NOT NULL,
  Type CHAR(2) CHECK (Type IN ('ar', 'ip', 'bk',
      'cp', 'ed', 'er', 'le', 'no', 'rp', 're', 'sh')),
      -- Article-ar / Article in Press-ip / Book-bk /
      -- Conference Paper-cp / Editorial-ed / Erratum-er /
      -- Letter-le/ Note-no / Report-rp / Review-re / Short Survey-sh
      -- or NULL in all other cases
  FOREIGN KEY(IdSource) REFERENCES Biblio_Sources(IdSource),
  FOREIGN KEY(IdLanguage) REFERENCES Biblio_Languages(IdLanguage)
);
CREATE TABLE Biblio_Citations (
   IdDocumentParent INTEGER NOT NULL, # cited document
   IdDocumentChild INTEGER NOT NULL, # reference
   PRIMARY KEY(IdDocumentParent, IdDocumentChild),
   FOREIGN KEY(IdDocumentParent) REFERENCES Biblio_Documents(IdDocument),
   FOREIGN KEY(IdDocumentChild) REFERENCES Biblio_Documents(IdDocument)
);
CREATE TABLE Biblio_Surveys (
    -- each call to lbsImportDocuments() puts a new record here,
    -- they may be grouped into so-called 'Surveys' using 'Description' field
  IdSurvey INTEGER PRIMARY KEY AUTOINCREMENT,
```

```
Description VARCHAR(63) NOT NULL, -- survey group name
  FileName VARCHAR(63), - - original file name
  Timestamp DATETIME -- date of file import
);
CREATE TABLE Biblio_DocumentsSurveys (
  -- note that the one Document may often be found in many Surveys
  IdDocument INTEGER NOT NULL,
  IdSurvey INTEGER NOT NULL,
  PRIMARY KEY(IdDocument, IdSurvey),
  FOREIGN KEY(IdSurvey) REFERENCES Biblio_Surveys(IdSurvey),
  FOREIGN KEY(IdDocument) REFERENCES Biblio_Documents(IdDocument)
);
CREATE TABLE Biblio_Authors (
  IdAuthor INTEGER PRIMARY KEY AUTOINCREMENT,
  Name VARCHAR(63) NOT NULL,
  AuthorGroup VARCHAR(31), # used to merge authors with non-unique representations
);
CREATE TABLE Biblio_AuthorsDocuments (
    -- links Authors and Documents
  IdAuthor INTEGER NOT NULL,
  IdDocument INTEGER NOT NULL,
  PRIMARY KEY(IdAuthor, IdDocument),
  FOREIGN KEY(IdAuthor) REFERENCES Biblio_Authors(IdAuthor),
  FOREIGN KEY(IdDocument) REFERENCES Biblio_Documents(IdDocument)
);
In addition, the following views are created.
CREATE VIEW ViewBiblio_DocumentsSurveys AS
  SELECT
     Biblio_DocumentsSurveys.IdDocument AS IdDocument,
     Biblio_DocumentsSurveys.IdSurvey AS IdSurvey,
     Biblio_Surveys.Description AS Description,
     Biblio_Surveys.Filename AS Filename,
     Biblio_Surveys.Timestamp AS Timestamp
  FROM Biblio_DocumentsSurveys
  JOIN Biblio_Surveys
     ON Biblio_DocumentsSurveys.IdSurvey=Biblio_Surveys.IdSurvey;
CREATE VIEW ViewBiblio_DocumentsCategories AS
SELECT
     IdDocument AS IdDocument,
     DocSrcCat.IdCategory AS IdCategory,
     DocSrcCat.Description AS Description,
     DocSrcCat.IdCategoryParent AS IdCategoryParent,
```

```
Biblio_Categories.Description AS DescriptionParent
FROM
(
  SELECT
     Biblio_Documents.IdDocument AS IdDocument,
     Biblio_SourcesCategories.IdCategory AS IdCategory,
     Biblio_Categories.Description AS Description,
     Biblio_Categories.IdCategoryParent AS IdCategoryParent
  FROM Biblio_Documents
  JOIN Biblio_SourcesCategories
     ON Biblio_Documents.IdSource=Biblio_SourcesCategories.IdSource
  JOIN Biblio_Categories
      ON Biblio_SourcesCategories.IdCategory=Biblio_Categories.IdCategory
) AS DocSrcCat
JOIN Biblio_Categories
     ON DocSrcCat.IdCategoryParent=Biblio_Categories.IdCategory;
```
# Value

TRUE on success.

#### See Also

[lbsConnect](#page-9-1), [lbsClear](#page-8-1), [Scopus\\_ImportSources](#page-31-1), [lbsTidy](#page-29-2) /internal/ /internal/ /internal/

#### Examples

```
## Not run:
conn <- lbsConnect("Bibliometrics.db");
## ...
lbsCreate(conn);
Scopus_ImportSources(conn);
## ...
lbsDisconnect(conn);
## End(Not run)
```
<span id="page-13-1"></span>lbsDeleteAllAuthorsDocuments

*Delete all authors, documents and surveys from a Local Bibliometric Storage*

#### Description

Deletes author, citation, document, and survey information from a Local Bibliometric Storage.

#### Usage

lbsDeleteAllAuthorsDocuments(conn, verbose = TRUE)

<span id="page-14-0"></span>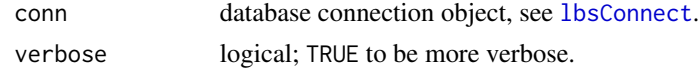

### Details

For safety reasons, an SQL transaction opened at the beginning of the removal process is not committed (closed) automatically. You should do manually (or rollback it), see Examples below.

# Value

TRUE on success.

# See Also

[lbsClear](#page-8-1), [dbCommit](#page-0-0), [dbRollback](#page-0-0)

# Examples

```
## Not run:
conn <- lbsConnect("Bibliometrics.db")
lbsDeleteAllAuthorsDocuments(conn)
dbCommit(conn)
## ...
lbsDisconnect(conn)
## End(Not run)
```
<span id="page-14-1"></span>lbsDeleteDocuments *Delete given documents*

#### Description

Deletes given documents from a Local Bibliometric Storage.

#### Usage

lbsDeleteDocuments(conn, idDocuments)

#### Arguments

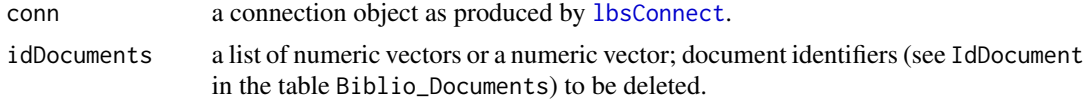

# Details

For safety reasons, an SQL transaction opened at the beginning of the removal process is not committed (closed) automatically. You should do it on your own (or rollback it), see Examples below.

# Value

TRUE on success.

# See Also

[lbsGetInfoDocuments](#page-22-1), [lbsFindDuplicateTitles](#page-18-1)

# Examples

```
## Not run:
conn <- lbsConnect("Bibliometrics.db");
## ...
listdoc <- lbsFindDuplicateTitles(conn,
   ignoreTitles.like=c("In this issue\%", "\%Editorial", "\%Introduction",
   "\%In this issue", "Letter to \%", "\%Preface"),
   aggressiveness=2);
lbsDeleteDocuments(conn, listdoc);
dbCommit(conn);
## ...
## End(Not run)
```
<span id="page-15-1"></span>lbsDescriptiveStats *Perform preliminary analysis of data in a Local Bibliometric Storage*

# Description

Performs preliminary analysis of data in a Local Bibliometric Storage by creating some basic descriptive statistics (numeric and graphical). Dataset may be restricted to any given document types or a single survey.

#### Usage

```
lbsDescriptiveStats(conn, documentTypes = NULL, surveyDescription = NULL,
 which = (1L:7L), main = "", ask = (pred(pord("mfcol")) < length(which) &&
  dev.interactive(), ..., cex.caption = 1)
```
# Arguments

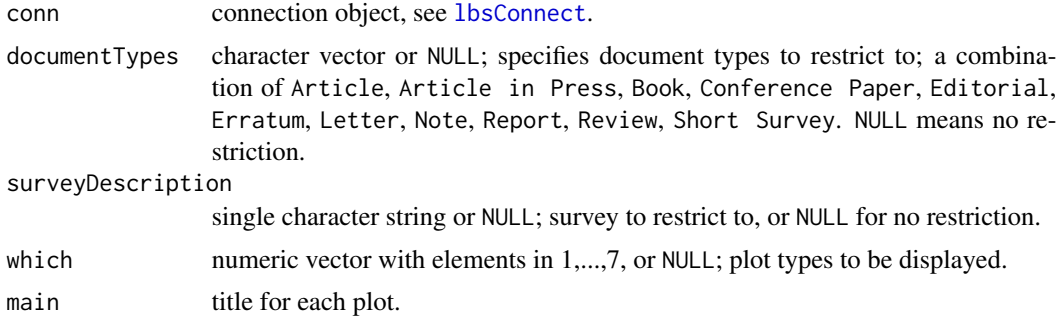

<span id="page-15-0"></span>

# <span id="page-16-0"></span>lbsDisconnect 17

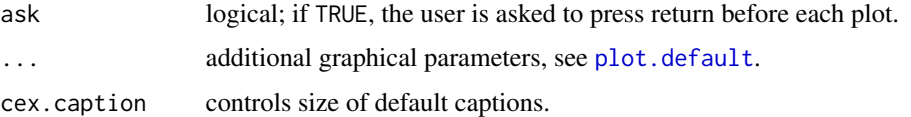

# Details

Plot types (accessed with which):

- 1 "Document types",
- 2 "Publication years",
- 3 "Citations per document",
- 4 "Citations of cited documents per type",
- 5 "Number of pages per document type",
- 6 "Categories of documents" (based od source categories),
- 7 "Documents per author".

Note that this user interaction scheme is similar in behavior to the plot. Im function.

# See Also

[plot.default](#page-0-0), [lbsConnect](#page-9-1) /internal/ /internal/

# Examples

```
## Not run:
conn <- lbsConnect("Bibliometrics.db");
## ...
lbsDescriptiveStats(conn, surveyDescription="Scientometrics",
  documentTypes=c("Article", "Note", "Report", "Review", "Short Survey"));
## ...
lbsDisconnect(conn);
## End(Not run)
```
<span id="page-16-1"></span>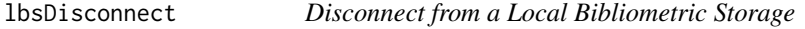

# Description

Disconnects from a Local Bibliometric Storage.

# Usage

lbsDisconnect(conn)

<span id="page-17-0"></span>conn database connection object, see [lbsConnect](#page-9-1).

# See Also

**[lbsConnect](#page-9-1)** 

# Examples

```
## Not run:
conn <- lbsConnect("Bibliometrics.db");
## ...
lbsDisconnect(conn);
## End(Not run)
```
<span id="page-17-1"></span>lbsFindDuplicateAuthors

*Find groups of authors to be merged (\*\*EXPERIMENTAL\*\*)*

# Description

Indicates, by finding similarities between authors' names, groups of authors that possibly should be merged.

# Usage

```
lbsFindDuplicateAuthors(conn, names.like = NULL, ignoreWords = c("van",
  "von", "der", "no", "author", "name", "available"), minWordLength = 4,
 orderResultsBy = c("citations", "ndocuments", "name"), aggressiveness = 0)
```
# Arguments

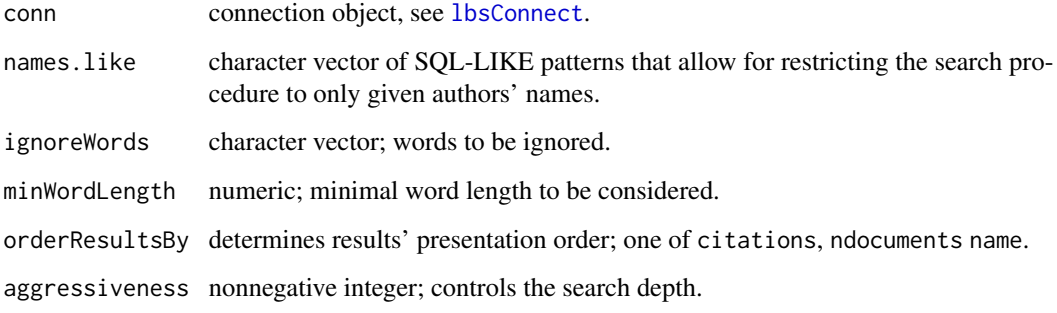

#### <span id="page-18-0"></span>Details

The function uses a heuristic \*\*EXPERIMENTAL\*\* algorithm. Its behavior is controlled by the aggressiveness parameter.

Search results are presented in a convenient-to-use graphical dialog box. Note that the calculation often takes a few minutes!

The names.like parameter determines search patterns in an SQL LIKE format, i.e. an underscore \_ matches a single character and a percent sign % matches any set of characters. The search is case-insensitive.

# Value

List of authors' identifiers to be merged. The first element of each vector is the one marked by the user as *Parent*, and the rest are the *Children*.

# See Also

[lbsMergeAuthors](#page-25-1), [lbsFindDuplicateTitles](#page-18-1), [lbsGetInfoAuthors](#page-21-1)

#### Examples

```
## Not run:
conn <- lbsConnect("Bibliometrics.db");
## ...
listauth <- lbsFindDuplicateAuthors(conn,
   ignoreWords=c("van", "von", "der", "no", "author", "name", "available"),
  minWordLength=4,
  orderResultsBy=c("citations"),
  aggressiveness=1);
lbsMergeAuthors(conn, listauth);
dbCommit(conn);
## ...
## End(Not run)
```
<span id="page-18-1"></span>lbsFindDuplicateTitles

*Find documents to be merged (\*\*EXPERIMENTAL\*\*)*

#### Description

Indicates, by finding similarities between documents' titles, groups of documents that possibly should be merged.

#### Usage

```
lbsFindDuplicateTitles(conn, surveyDescription = NULL,
  ignoreTitles.like = NULL, aggressiveness = 1)
```
<span id="page-19-0"></span>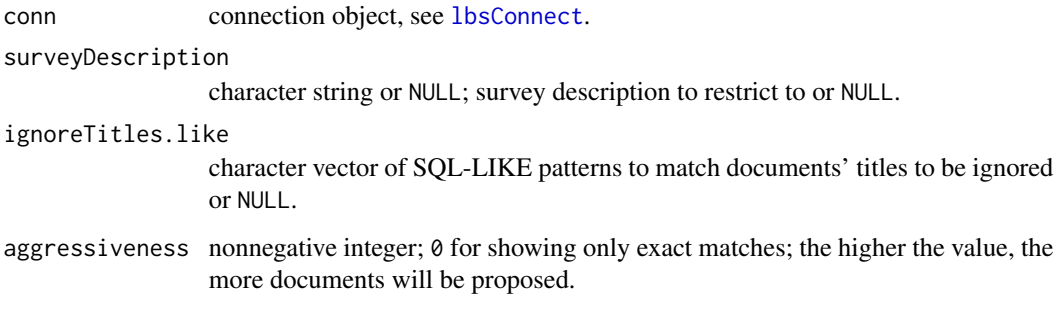

#### Details

The function determines fuzzy similarity measures of the titles. Its specificity is controlled by the aggressiveness parameter.

Search results are presented in a convenient-to-use graphical dialog box. The function tries to order the groups of documents according to their relevance (\*\*EXPERIMENTAL\*\* algorithm). Note that the calculation often takes a few minutes!

The ignoreTitles.like parameter determines search patterns in an SQL LIKE format, i.e. an underscore \_ matches a single character and a percent sign % matches any set of characters. The search is case-insensitive.

# Value

A numeric vector of user-selected documents' identifiers to be removed.

# See Also

[lbsDeleteDocuments](#page-14-1), [lbsFindDuplicateAuthors](#page-17-1), [lbsGetInfoDocuments](#page-22-1)

#### Examples

```
## Not run:
conn <- lbsConnect("Bibliometrics.db");
## ...
listdoc <- lbsFindDuplicateTitles(conn,
   ignoreTitles.like=c("\%In this issue\%", "\%Editorial", "\%Introduction",
   "Letter to \%", "\%Preface"),
   aggressiveness=2);
lbsDeleteDocuments(conn, listdoc);
dbCommit(conn);
## ...
## End(Not run)
```
<span id="page-20-1"></span><span id="page-20-0"></span>lbsGetCitations *Fetch authors' citation sequences*

#### Description

Creates ordered citation sequences of authors in a Local Bibliometric Storage.

# Usage

```
lbsGetCitations(conn, documentTypes = NULL, surveyDescription = NULL,
  idAuthors = NULL, verbose = TRUE)
```
# Arguments

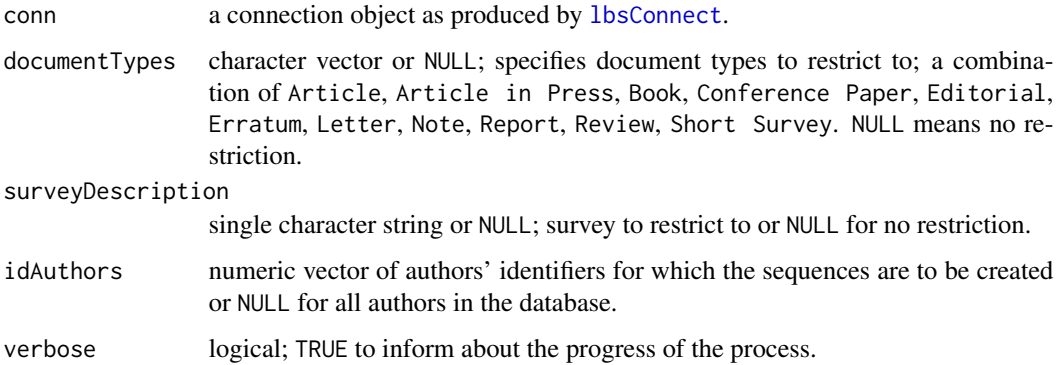

# Details

A citation sequence is a numeric vector consisting of citation counts of all the documents mapped to selected authors. However, the function may take into account only the documents from a given Survey (using surveyDescription parameter) or of chosen types (documentTypes).

#### Value

A list of non-increasingly ordered numeric vectors is returned. Each element of the list corresponds to a citation sequence of some author. List names attribute are set to authors' names. Moreover, each vector has a set IdAuthor attribute, which uniquely identifies the corresponding record in the table Biblio\_Authors. Citation counts come together with IdDocuments (vector elements are named).

The list of citation sequences may then be used to calculate authors' impact using [lbsAssess](#page-6-1) (see Examples below).

# See Also

[lbsConnect](#page-9-1), [lbsAssess](#page-6-1)

#### Examples

```
## Not run:
conn <- lbsConnect("Bibliometrics.db");
## ...
citseq <- lbsGetCitations(conn,
surveyDescription="Scientometrics", documentTypes="Article",
idAuthors=c(39264,39265,39266));
print(citseq);
## $`Liu X.` # Author name
## 40116 34128 39122 29672 32343 32775 # IdDocument
## 11 4 1 0 0 0 # Citation count
## attr(,"IdAuthor")
## [1] 39264 # IdAuthor
##
## $`Xu Y.`
## 38680 38605 40035 40030 40124 39829 39745 29672
## 30 14 8 6 6 5 3 0
## attr(,"IdAuthor")
## [1] 39265
##
## $`Wang Y.`
## 29992 29672 29777 32906 33858 33864 34704
## 1 0 0 0 0 0 0
## attr(,"IdAuthor")
## [1] 39266
print(lbsAssess(citseq,
  f=list(length, sum, index.h, index.g, function(x) index.rp(x,1),
      function(x) sqrt(prod(index.lp(x,1))),
      function(x) sqrt(prod(index.lp(x,Inf)))),
  captions=c("length", "sum", "index.h", "index.g", "index.w",
  "index.lp1", "index.lpInf")));
## Name length sum index.h index.g index.w index.lp1 index.lpInf<br>## 3 Xu Y. 8 72 5 8 7 8.573214 5.477226
## 3 Xu Y. 8 72 5 8 7 8.573214 5.477226
## 2 Wang Y. 7 1 1 1 1 1.000000 1.000000
## 1 Liu X. 6 16 2 4 3 4.157609 3.316625
## ...
dbDisconnect(conn);
## End(Not run)
```
<span id="page-21-1"></span>lbsGetInfoAuthors *Retrieve author information*

# **Description**

Retrieves basic information on given authors.

#### Usage

lbsGetInfoAuthors(conn, idAuthors)

<span id="page-21-0"></span>

<span id="page-22-0"></span>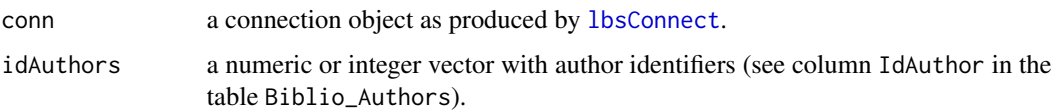

# Value

A list of authorinfo objects, that is lists with the following components:

- IdAuthor numeric; author's identifier in the table Biblio\_Authors,
- Name character; author's name.
- AuthorGroup character; author group (used to merge author records).

# See Also

[lbsSearchAuthors](#page-26-1), [lbsSearchDocuments](#page-27-1), [lbsGetInfoDocuments](#page-22-1), [as.character.authorinfo](#page-4-1), [print.authorinfo](#page-29-1),

# Examples

```
## Not run:
conn <- dbBiblioConnect("Bibliometrics.db");
## ...
id <- lbsSearchAuthors(conn, c("Smith\%", "Knuth D.E.", "V_n \%"));
lbsGetInfoAuthors(conn, id);
## ...
## End(Not run)
```
<span id="page-22-1"></span>lbsGetInfoDocuments *Retrieve document information*

#### Description

Retrieves information on given documents.

# Usage

```
lbsGetInfoDocuments(conn, idDocuments)
```
# Arguments

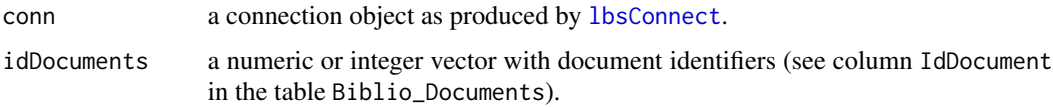

# <span id="page-23-0"></span>Value

A list of docinfo objects, that is lists with the following components:

- IdDocument numeric; document identifier in the table Biblio\_Documents,
- Authors list of authorinfo objects (see e.g. as. character. authorinfo).
- Title title of the document,
- BibEntry bibliographic entry,
- AlternativeId unique character identifier,
- Pages number of pages,
- Citations number of citations,
- Year publication year,
- Type document type, e.g. Article or Conference Paper.

# See Also

[print.docinfo](#page-30-2), [lbsSearchDocuments](#page-27-1), [lbsGetInfoAuthors](#page-21-1), [as.character.authorinfo](#page-4-1), [as.character.docinfo](#page-5-1)

#### Examples

```
## Not run:
conn <- dbBiblioConnect("Bibliometrics.db");
## ...
id <- lbsSearchDocuments(conn,
idAuthors=lbsSearchAuthors(conn, "Knuth\%"));
lbsGetInfoDocuments(conn, id);
## ...
## End(Not run)
```
<span id="page-23-1"></span>lbsImportDocuments *Import bibliographic data into a Local Bibliometric Storage.*

# **Description**

Imports bibliographic data from a special 11-column data.frame object (see e.g. [Scopus\\_ReadCSV](#page-32-1)) into a Local Bibliometric Storage.

# Usage

```
lbsImportDocuments(conn, data, surveyDescription = "Default survey",
  surnameFirstnameCommaSeparated = FALSE, originalFilename = attr(data,
  "filename"), excludeRows = NULL, updateDocumentIfExists = TRUE,
  warnSourceTitle = TRUE, warnExactDuplicates = FALSE, verbose = TRUE)
```
<span id="page-24-0"></span>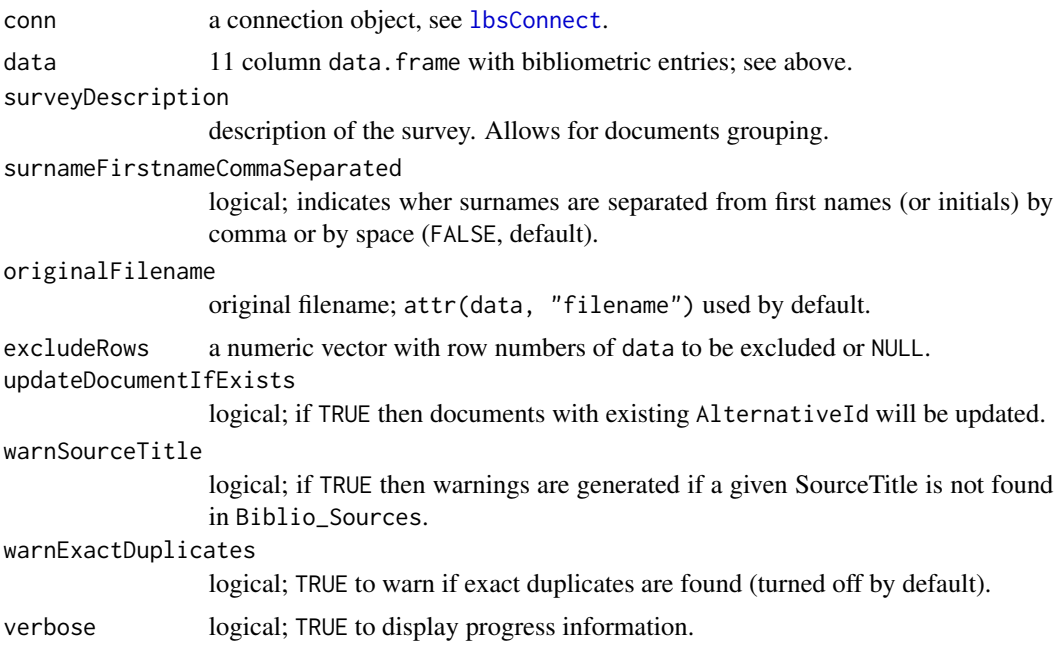

#### Details

data must consist of the following 11 columns (in order). Otherwise the process will not be executed.

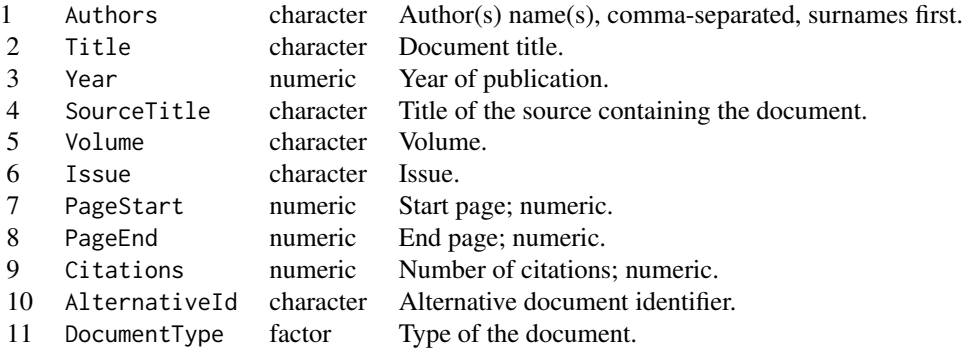

DocumentType is one of "Article", "Article in Press", "Book", "Conference Paper", "Editorial", "Erratum", "Letter", "Note", "Report", "Review", "Short Survey", or NA (other categories are interpreted as NA).

Note that if data contains a large number of records  $(>1000)$ , the whole process may take a few minutes.

Sources (e.g. journals) are identified by SourceTitle (table Biblio\_Sources). Note that generally there is no need to concern about missing SourceTitles of conference proceedings.

Each time a function is called, a new record in the table Biblio\_Surveys is created. Such surveys may be grouped using the Description field, see [lbsCreate](#page-10-1).

#### Value

TRUE on success.

# See Also

[Scopus\\_ReadCSV](#page-32-1), [lbsConnect](#page-9-1), [lbsCreate](#page-10-1)

#### Examples

```
## Not run:
conn <- lbsConnect("Bibliometrics.db");
## ...
data <- Scopus_ReadCSV("db_Polish_MATH/Poland_MATH_1987-1993.csv");
lbsImportDocuments(conn, data, "Poland_MATH");
## ...
lbsDisconnect(conn);
## End(Not run)
```
<span id="page-25-1"></span>lbsMergeAuthors *Merge given authors*

# Description

Merges given sets of authors. For each group, the function maps all the related documents to a distinguished *parent* author (the first in a list) and removes the other, unused from then on, records (*children*).

#### Usage

```
lbsMergeAuthors(conn, idAuthors)
```
# Arguments

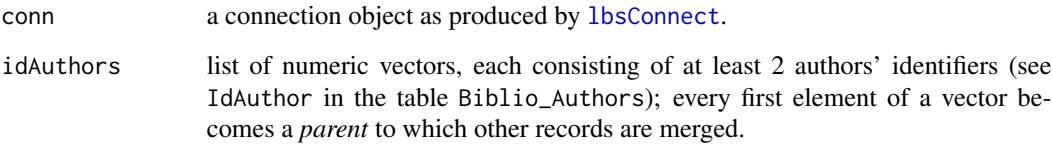

<span id="page-25-0"></span>

### <span id="page-26-0"></span>lbsSearchAuthors 27

#### Details

This function is useful when one author is represented by many records in a Local Bibliometric Storage (a typical situation in case of data gathered from on-line bibliographic databases), e.g. prof. John Thomas Smith appears as 'Smith J.' and 'Smith J.T.'. Some merge procedures are often absolutely necessary if we would like to assess the impact of authors reliably.

Note that you may use [lbsFindDuplicateAuthors](#page-17-1) to generate input to this function. It will try to suggest which records should be merged (see Examples below).

For safety reasons, an SQL transaction opened at the beginning of the removal process is not committed (closed) automatically. You should do it on your own (or rollback it), see Examples below.

#### Value

TRUE on success.

# See Also

[lbsFindDuplicateAuthors](#page-17-1), [lbsGetInfoAuthors](#page-21-1), [lbsAssess](#page-6-1)

#### Examples

```
## Not run:
conn <- lbsConnect("Bibliometrics.db");
## ...
listauth <- lbsFindDuplicateAuthors(conn,
   ignoreWords=c("van", "von", "der", "no", "author", "name", "available"),
   minWordLength=4,
   orderResultsBy=c("citations"),
   aggressiveness=1);
lbsMergeAuthors(conn, listauth);
dbCommit(conn);
## ...
## End(Not run)
```
<span id="page-26-1"></span>lbsSearchAuthors *Find authors that satisfy given criteria*

#### Description

Finds authors by name.

#### Usage

```
lbsSearchAuthors(conn, names.like = NULL, group = NULL)
```
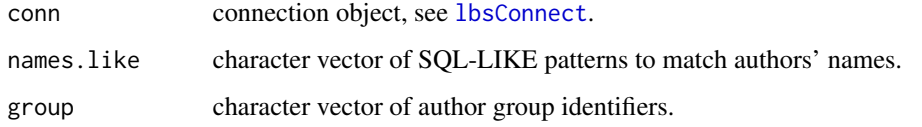

#### Details

names. Like is a set of search patterns in an SQL LIKE format, i.e. an underscore \_ matches a single character and a percent sign % matches any set of characters. The search is case-insensitive.

#### Value

Integer vector of authors' identifiers which match at least one of given SQL-LIKE patterns.

# See Also

[lbsGetInfoAuthors](#page-21-1), [lbsSearchDocuments](#page-27-1), [lbsGetInfoDocuments](#page-22-1), [lbsFindDuplicateAuthors](#page-17-1)

#### Examples

```
## Not run:
conn <- dbBiblioConnect("Bibliometrics.db");
## ...
id <- lbsSearchAuthors(conn, c("Smith\%", "Knuth D.E.", "V_n \%"));
lbsGetInfoAuthors(conn, id);
## ...
## End(Not run)
```
<span id="page-27-1"></span>lbsSearchDocuments *Find documents that satisfy given criteria*

#### Description

Searches for documents meeting given criteria (e.g. document titles, documents' authors identifiers, number of citations, number of pages, publication years or document types).

### Usage

```
lbsSearchDocuments(conn, titles.like = NULL, idAuthors = NULL,
 citations.expr = NULL, pages.expr = NULL, year.expr = NULL,
  documentTypes = NULL, alternativeId = NULL, surveyDescription = NULL)
```
<span id="page-27-0"></span>

<span id="page-28-0"></span>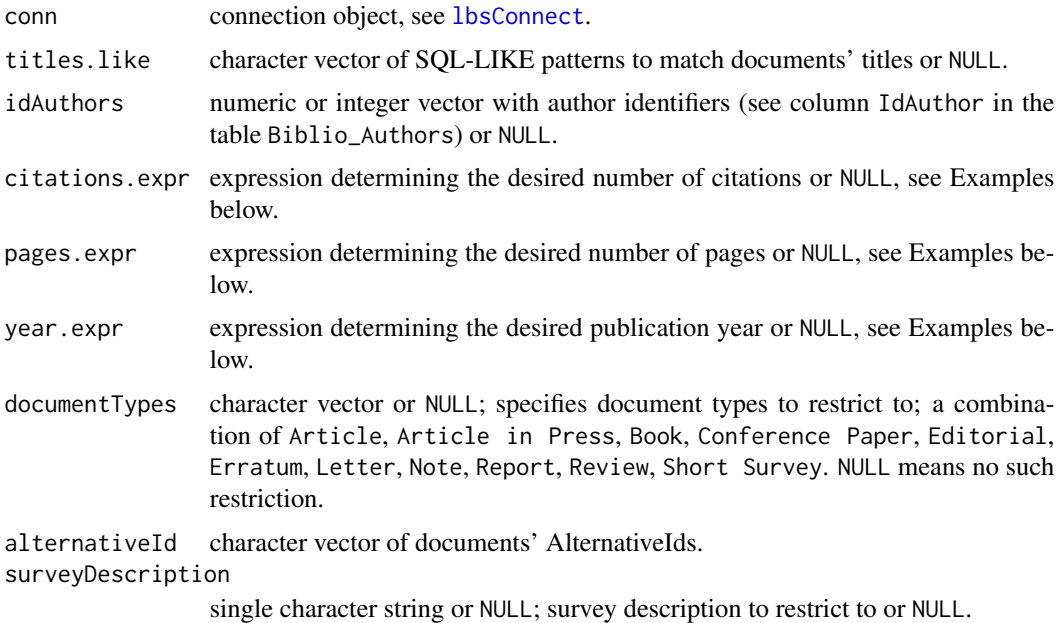

#### Details

titles.like is a set of search patterns in an SQL LIKE format, i.e. an underscore \_ matches a single character and a percent sign % matches any set of characters. The search is case-insensitive.

The expressions passed as parameters citations.expr, pages.expr, year.expr must be acceptable by SQL WHERE clause in the form WHERE field <expression>, see Examples below.

# Value

Integer vector of documents' identifiers matching given criteria.

# See Also

[lbsGetInfoAuthors](#page-21-1), [lbsSearchAuthors](#page-26-1), [lbsGetInfoDocuments](#page-22-1), [lbsFindDuplicateTitles](#page-18-1)

#### Examples

```
## Not run:
conn <- dbBiblioConnect("Bibliometrics.db");
## ...
idd <- lbsSearchDocuments(conn, pages.expr=">= 400",
  year.expr="BETWEEN 1970 AND 1972");
lbsGetInfoDocuments(conn, idd);
## ...
## End(Not run)
```
<span id="page-29-2"></span><span id="page-29-0"></span>

# Description

Cleans up a Local Bibliometric Storage by removing all authors with no documents, fixing documents with missing survey information, and executing the VACUUM SQL command.

#### Usage

```
lbsTidy(conn, newSuveyDescription = "lbsTidy_Merged",
 newSuveyFilename = "lbsTidy_Merged")
```
# Arguments

conn database connection object, see [lbsConnect](#page-9-1). newSuveyDescription character; default survey description for documents with missing survey info. newSuveyFilename

character; default survey filename for documents with missing survey info.

#### Value

TRUE on success.

# See Also

[lbsConnect](#page-9-1), [lbsCreate](#page-10-1), [Scopus\\_ImportSources](#page-31-1), [lbsDeleteAllAuthorsDocuments](#page-13-1), [dbCommit](#page-0-0), [dbRollback](#page-0-0)

<span id="page-29-1"></span>print.authorinfo *Print an authorinfo object*

#### Description

Prints out an object of class authorinfo. Such an object is returned by e.g. [lbsGetInfoAuthors](#page-21-1).

#### Usage

```
## S3 method for class 'authorinfo'
print(x, \ldots)
```
#### Arguments

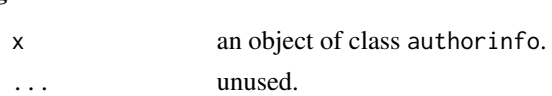

# <span id="page-30-0"></span>print.docinfo 31

# Details

For more information see man page for [as.character.authorinfo](#page-4-1).

# See Also

[as.character.authorinfo](#page-4-1), [lbsSearchAuthors](#page-26-1), [lbsGetInfoAuthors](#page-21-1)

<span id="page-30-2"></span>print.docinfo *Print a docinfo object*

# Description

Prints out an object of class docinfo. Such an object is returned by e.g. [lbsGetInfoDocuments](#page-22-1).

# Usage

## S3 method for class 'docinfo'  $print(x, \ldots)$ 

# Arguments

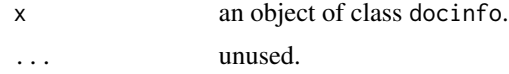

#### Details

For more information see man page for [as.character.docinfo](#page-5-1).

# See Also

[as.character.docinfo](#page-5-1), [lbsSearchDocuments](#page-27-1), [lbsGetInfoDocuments](#page-22-1)

<span id="page-30-1"></span>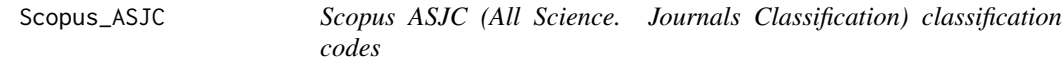

# Description

List of Elsevier's *SciVerse Scopus* ASJC (All Science. Journals Classification) source classification codes.

#### Usage

Scopus\_ASJC

#### <span id="page-31-0"></span>Format

An object of class NULL of length 0.

#### Details

Last update: October 2011. The data file is based on the official and publicly available (no permission needed as stated by Elsevier) Scopus list of covered titles, see [http://www.info.sciverse.](http://www.info.sciverse.com/documents/files/scopus-training/resourcelibrary/xls/title_list.xls) [com/documents/files/scopus-training/resourcelibrary/xls/title\\_list.xls](http://www.info.sciverse.com/documents/files/scopus-training/resourcelibrary/xls/title_list.xls).

It consists of 334 ASJC 4-digit integer codes (column ASJC) together with their group identifiers (column ASJC\_Parent) and descriptions (column Description).

ASJC codes are used to classify Scopus sources (see [Scopus\\_SourceList](#page-34-1)).

# References

<http://www.info.sciverse.com/scopus/scopus-in-detail/facts/>

#### See Also

[Scopus\\_SourceList](#page-34-1), [Scopus\\_ReadCSV](#page-32-1), [Scopus\\_ImportSources](#page-31-1)

<span id="page-31-1"></span>Scopus\_ImportSources *Import SciVerse Scopus coverage information and ASJC codes to a Local Bibliometric Storage*

# Description

Imports *SciVerse Scopus* covered titles and their ASJC codes to an empty Local Bibliometric Storage (LBS).

#### Usage

Scopus\_ImportSources(conn, verbose = T)

#### Arguments

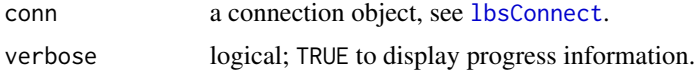

# Details

This function should be called prior to importing any document information to the LBS with the function [lbsImportDocuments](#page-23-1).

Note that adding all the sources takes some time.

Only elementary ASJC and *SciVerse Scopus*source data read from [Scopus\\_ASJC](#page-30-1) and [Scopus\\_SourceList](#page-34-1) will be added to the LBS (Biblio\_Categories, Biblio\_Sources, Biblio\_SourcesCategories).

# <span id="page-32-0"></span>Scopus\_ReadCSV 33

# Value

TRUE on success.

# See Also

[Scopus\\_ASJC](#page-30-1), [Scopus\\_SourceList](#page-34-1), [Scopus\\_ReadCSV](#page-32-1), [lbsConnect](#page-9-1), [lbsCreate](#page-10-1)

# Examples

```
## Not run:
conn <- lbsConnect("Bibliometrics.db");
lbsCreate(conn);
Scopus_ImportSources(conn);
## ...
lbsDisconnect(conn);
## End(Not run)
```
<span id="page-32-1"></span>Scopus\_ReadCSV *Import bibliography entries from a CSV file.*

#### Description

Reads bibliography entries from a UTF-8 encoded CSV file.

#### Usage

```
Scopus_ReadCSV(filename, stopOnErrors = TRUE, dbIdentifier = "Scopus",
  alternativeIdPattern = "^.*\\id=|\&.*", ...)
```
#### Arguments

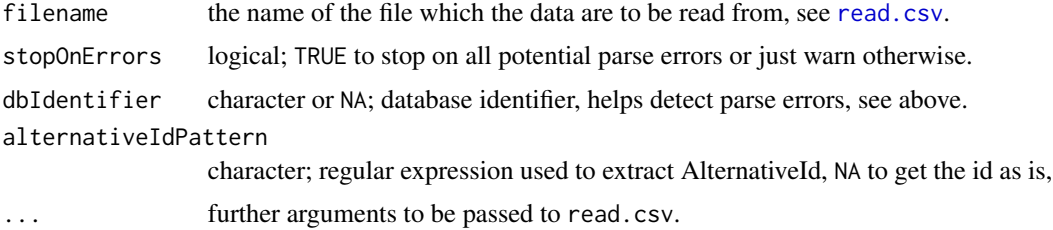

# Details

The [read.csv](#page-0-0) function is used to read the bibliography. You may therefore freely modify its behavior by passing further arguments  $(\ldots)$ , see the manual page of read. table for details.

The CSV file should consist at least of the following columns.

1. Authors: Author name(s) (surname first; multiple names are comma-separated, e.g. "Smith John, Nowak G. W."),

- <span id="page-33-0"></span>2. Title: Document title,
- 3. Year: Year of publication,
- 4. Source.title: Source title, e.g. journal name,
- 5. Volume: Volume number,
- 6. Issue: Issue number,
- 7. Page.start: Start page number,
- 8. Page.end: End page number,
- 9. Cited.by: Number of citations received,
- 10. Link: String containing unique document identifier, by default of the form ...id=UNIQUE ID&... (see alternativeIdPattern parameter),
- 11. Document.Type: Document type, one of: "Article", "Article in Press", "Book", "Conference Paper", "Editorial", "Erratum", "Letter", "Note", "Report", "Review", "Short Survey", or NA (other categories are treated as NAs),
- 12. Source: Data source identifier, must be the same as the dbIdentifier parameter value. It is used for parse errors detection.

The CSV file to be read may, for example, be created by *SciVerse Scopus* (Export format=*comma separated file, .csv (e.g. Excel)*, Output=*Complete format* or *Citations only*). Note that the exported CSV file sometimes needs to be corrected by hand (wrong page numbers, single double quotes in character strings instead of two-double quotes etc.). We suggest to make the corrections in a "Notepad"-like application (in plain text). The function tries to indicate line numbers causing potential problems.

# Value

A data.frame containing the following 11 columns:

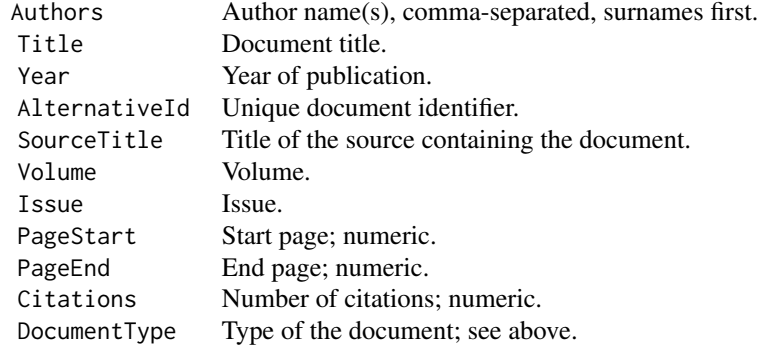

The object returned may be imported into a local bibliometric storage via [lbsImportDocuments](#page-23-1).

#### See Also

[Scopus\\_ASJC](#page-30-1), [Scopus\\_SourceList](#page-34-1), [lbsConnect](#page-9-1), [Scopus\\_ImportSources](#page-31-1), [read.table](#page-0-0), [lbsImportDocuments](#page-23-1)

# <span id="page-34-0"></span>Scopus\_SourceList 35

# Examples

```
## Not run:
conn <- lbsConnect("Bibliometrics.db");
## ...
data <- Scopus_ReadCSV("db_Polish_MATH/Poland_MATH_1987-1993.csv");
lbsImportDocuments(conn, data, "Poland_MATH");
## ...
lbsDisconnect(conn);
## End(Not run)
```
<span id="page-34-1"></span>Scopus\_SourceList *Scopus covered source list*

#### Description

List of Elsevier's *SciVerse Scopus* covered titles (journals, conference proceedings, book series, etc.)

# Usage

Scopus\_SourceList

# Format

An object of class NULL of length 0.

#### Details

Last update: October 2011. The data file is based on the official and publicly available (no permission needed as stated by Elsevier) Scopus list of covered titles, see [http://www.info.sciverse.](http://www.info.sciverse.com/documents/files/scopus-training/resourcelibrary/xls/title_list.xls) [com/documents/files/scopus-training/resourcelibrary/xls/title\\_list.xls](http://www.info.sciverse.com/documents/files/scopus-training/resourcelibrary/xls/title_list.xls).

This data frame consists of 30794 records. It has the following columns.

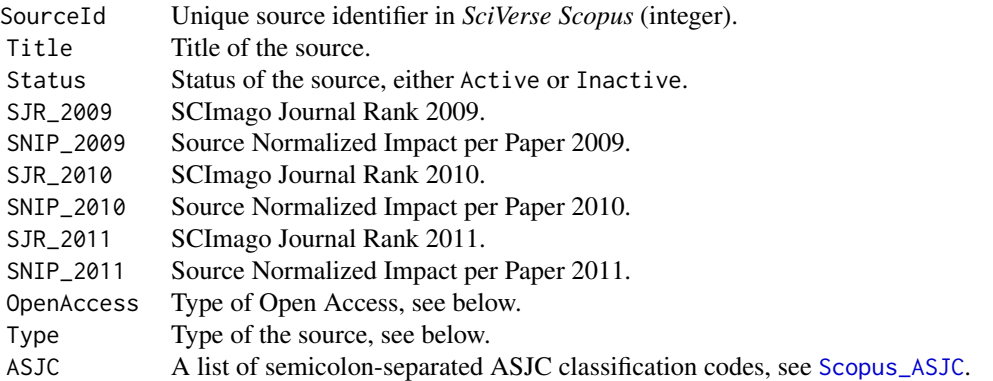

OpenAccess is one of DOAJ, Not OA (not Open Access source), OA but not registered, OA registered.

Type is one of Book Series, Conference Proceedings, Journal, Trade Journal

The data. frame is sorted by Status (Active sources first) and then by SJR\_2011 (higher values first).

# References

```
http://www.info.sciverse.com/scopus/scopus-in-detail/facts/
http://info.scopus.com/journalmetrics/sjr.html
http://info.scopus.com/journalmetrics/snip.html
```
# See Also

[Scopus\\_ASJC](#page-30-1), [Scopus\\_ReadCSV](#page-32-1), [Scopus\\_ImportSources](#page-31-1)

<span id="page-35-0"></span>

# <span id="page-36-0"></span>Index

∗Topic ASJC, Scopus\_ASJC, [31](#page-30-0) Scopus\_SourceList, [35](#page-34-0) ∗Topic Scopus, Scopus\_ASJC, [31](#page-30-0) Scopus\_SourceList, [35](#page-34-0) ∗Topic conference, Scopus\_SourceList, [35](#page-34-0) ∗Topic journal, Scopus\_SourceList, [35](#page-34-0) ∗Topic journal Scopus\_ASJC, [31](#page-30-0) ∗Topic proceedings Scopus\_SourceList, [35](#page-34-0) as.character.authorinfo, [5,](#page-4-0) *[6](#page-5-0)*, *[23,](#page-22-0) [24](#page-23-0)*, *[31](#page-30-0)* as.character.docinfo, [6,](#page-5-0) *[24](#page-23-0)*, *[31](#page-30-0)* CITAN *(*CITAN-package*)*, [2](#page-1-0) CITAN-package, [2](#page-1-0) dbClearResult, *[7](#page-6-0)* dbCommit, *[9](#page-8-0)*, *[15](#page-14-0)*, *[30](#page-29-0)* dbExecQuery, [7](#page-6-0) dbGetQuery, *[7](#page-6-0)* dbRollback, *[9](#page-8-0)*, *[15](#page-14-0)*, *[30](#page-29-0)* dbSendQuery, *[7](#page-6-0)* lbsAssess, *[4](#page-3-0)*, [7,](#page-6-0) *[21](#page-20-0)*, *[27](#page-26-0)* lbsClear, [9,](#page-8-0) *[14,](#page-13-0) [15](#page-14-0)* lbsConnect, *[8,](#page-7-0) [9](#page-8-0)*, [10,](#page-9-0) *[11](#page-10-0)*, *[14–](#page-13-0)[18](#page-17-0)*, *[20,](#page-19-0) [21](#page-20-0)*, *[23](#page-22-0)*, *[25,](#page-24-0) [26](#page-25-0)*, *[28](#page-27-0)[–30](#page-29-0)*, *[32–](#page-31-0)[34](#page-33-0)* lbsCreate, *[3](#page-2-0)*, *[6](#page-5-0)*, *[9,](#page-8-0) [10](#page-9-0)*, [11,](#page-10-0) *[26](#page-25-0)*, *[30](#page-29-0)*, *[33](#page-32-0)* lbsDeleteAllAuthorsDocuments, *[9](#page-8-0)*, [14,](#page-13-0) *[30](#page-29-0)* lbsDeleteDocuments, [15,](#page-14-0) *[20](#page-19-0)* lbsDescriptiveStats, *[3](#page-2-0)*, [16](#page-15-0) lbsDisconnect, *[10](#page-9-0)*, [17](#page-16-0) lbsFindDuplicateAuthors, *[4](#page-3-0)*, [18,](#page-17-0) *[20](#page-19-0)*, *[27,](#page-26-0) [28](#page-27-0)* lbsFindDuplicateTitles, *[4](#page-3-0)*, *[16](#page-15-0)*, *[19](#page-18-0)*, [19,](#page-18-0) *[29](#page-28-0)* lbsGetCitations, *[4](#page-3-0)*, *[8](#page-7-0)*, [21](#page-20-0)

lbsGetInfoAuthors, *[5](#page-4-0)*, *[19](#page-18-0)*, [22,](#page-21-0) *[24](#page-23-0)*, *[27](#page-26-0)[–31](#page-30-0)* lbsGetInfoDocuments, *[6](#page-5-0)*, *[16](#page-15-0)*, *[20](#page-19-0)*, *[23](#page-22-0)*, [23,](#page-22-0) *[28,](#page-27-0) [29](#page-28-0)*, *[31](#page-30-0)* lbsImportDocuments, [24,](#page-23-0) *[32](#page-31-0)*, *[34](#page-33-0)* lbsMergeAuthors, *[19](#page-18-0)*, [26](#page-25-0) lbsSearchAuthors, *[5](#page-4-0)*, *[23](#page-22-0)*, [27,](#page-26-0) *[29](#page-28-0)*, *[31](#page-30-0)* lbsSearchDocuments, *[6](#page-5-0)*, *[23,](#page-22-0) [24](#page-23-0)*, *[28](#page-27-0)*, [28,](#page-27-0) *[31](#page-30-0)* lbsTidy, *[14](#page-13-0)*, [30](#page-29-0)

plot.default, *[17](#page-16-0)* plot.lm, *[17](#page-16-0)* print.authorinfo, *[5](#page-4-0)*, *[23](#page-22-0)*, [30](#page-29-0) print.docinfo, *[6](#page-5-0)*, *[24](#page-23-0)*, [31](#page-30-0)

read.csv, *[33](#page-32-0)* read.table, *[33,](#page-32-0) [34](#page-33-0)*

Scopus\_ASJC, *[3](#page-2-0)*, [31,](#page-30-0) *[32](#page-31-0)[–36](#page-35-0)* Scopus\_ImportSources, *[9](#page-8-0)*, *[14](#page-13-0)*, *[30](#page-29-0)*, *[32](#page-31-0)*, [32,](#page-31-0) *[34](#page-33-0)*, *[36](#page-35-0)* Scopus\_ReadCSV, *[3](#page-2-0)*, *[24](#page-23-0)*, *[26](#page-25-0)*, *[32,](#page-31-0) [33](#page-32-0)*, [33,](#page-32-0) *[36](#page-35-0)* Scopus\_SourceList, *[3](#page-2-0)*, *[32](#page-31-0)[–34](#page-33-0)*, [35](#page-34-0)